# МІНІСТЕРСТВО ОСВІТИ І НАУКИ, МОЛОДІ ТА СПОРТУ УКРАЇНИ Національний авіаційний університет

# **КОМПЮТЕРНО-ІНТЕГРОВАНІ СИСТЕМИ ТА КОМПЛЕКСИ ПІЛОТАЖНО-НАВІГАЦІЙНОГО ОБЛАДНАННЯ**

Методичні рекомендації до виконання курсового проекту для студентів напряму 6.051103 «Авіоніка»

Київ Видавництво Національного авіаційного університету «НАУ – друк» 2011

## УДК 629.735.054.07 (075.8) ББК 0571.0-521р К 637

Укладачі: Рогожин В.О.

Філяшкін М.К.

Рецензент Аблесімов О.К.

*Рекомендованонауково ––методично––редакційною радою Національного авіаційного університету ( протокол № від \_\_\_.\_\_\_\_\_. 2011 р.).*

К637

**Комп'ютерно - інтегровані системи та комплекси пілотажно-навігаційного обладнання:** методичні рекомендації до виконання курсового проекту/ укладі.: В.О. Рогожин, М.К Філяшкін. - К.: Вид-во Нац. авіац. ун-ту «НАУ», 2011.-32 с.

Подано методичні рекомендації до виконання курсового проекту з дисципліни «Комп'ютерно - інтегровані системи та комплекси пілотажнонавігаційного обладнання» Для студентів напряму 6.051103 «Авіоніка»

## **ЗМІСТ**

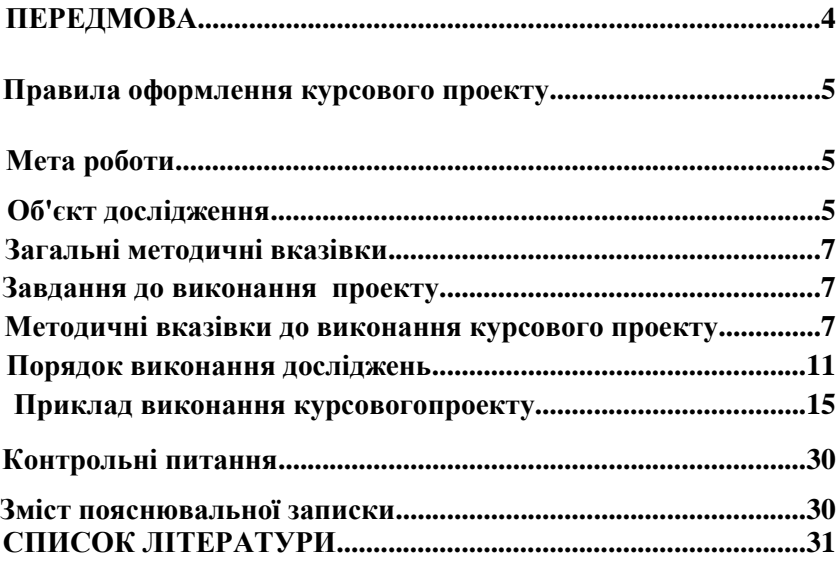

## **ПЕРЕДМОВА**

 Для сучасних повітряних суден (ПС) характерним є широке застосування пілотажно-навігаційних систем (ПНС) на всіх режимах та етапах польоту. Без таких систем неможливе ефективне використання авіаційної техніки навіть найпростіших льотних задач.

 Впровадження ПНС в процес управління обумовлюється головним чином зростанням тенденцій інформаційного об`єднання ПНС з іншими комплексами бортового обладнання. На сучасних літаках ПНС перетворились у засоби, які суттєво підвищують ефективність і безпеку польоту.

 Надійна робота ПНС можлива лише при суворому дотриманні всіх правил технічної експлуатації, що вимагає від інженернотехнічного персоналу знань принципів роботи таких систем, а також певних практичних навичок, зокрема, з аналізу статичних і динамічних характеристик основних систем пілотажнонавігаційного обладнання таких, як інерціальні системи навігації, супутникові навігаційні системи, радіосистеми ближньої та дальньої навігації, допплерівського вимірювача швидкості та кута зносу та ін.

 Оптимальне алгоритмічне забезпечення пілотажно-навігаційних комплексів (ПНК) дозволить використовувати нові принципи корекції систем числення шляху, наприклад, за допомогою глобальних радіонавігаційних супутникових систем або природних геофізичних полів Землі.

 Дані методичні рекомендації відповідають навчальній та робочій навчальній програмам дисципліни «Комп'ютерно інтегровані системи та комплекси пілотажно-навігаційного обладнання»і призначені для студентів Інституту аеронавігації, що навчаються за напрямом підготовки 6.051103 «Авіоніка».

 Курсовий проект виконується на цифровій обчислювальній техніці, зокрема, на персональних комп'ютерах.

#### **Правила оформлення курсового проекту.**

1. Робота повинна складатися із пояснювальної записки на аркушах паперу А4 і необхідних креслень.

2. Розв'язання задач у пояснювальній записці повинно супроводжуватися поясненням, якщо необхідно, малюнками. Обчислення потрібно проводити з точністю до трьох знаків після коми. Остаточні результати обчислення мають бути перевести у систему СІ.

3. Кожен студент повинен виконувати курсовий проект згідно з варіантом, який визначається викладачем.

4. Курсовий проект виконаний вчасно віддається викладачу для перевірки, після якої допускається до захисту. Під час захисту проекту студент повинен доложити про виконані розрахунки і відповісти на теоретичні питання.

5. На обкладинці пояснювальної записки має бути назва роботи, прізвище, ім'я та по батькові студента і викладача, номер групи, номер варіанту проекту.

6. Курсової проект для заданого варіанту завдання виконують відповідно до вимог, що стосуються правил оформлення курсових проектів, курсових робіт та ін.

#### **Мета роботи**

Мета роботи ─ дослідити взаємодію платформної ІНС із системами – коректорами. Дослідити вплив позиційного коректора на точностні характеристики числення навігаційних параметрів і динаміку зміни похибок комплексної системи. Виконати розрахунок коефіцієнтів корекції, що забезпечують мінімальні похибки.

#### **Об'єкт дослідження**

 Об'єктом дослідження є ІНС, що корегується від позиційного та швидкісного коректора.

 Інерціальна система навігації, що мають високий ступінь автономності роботи й перешкодозахищеності, мають властивість накопичувати помилки визначення координат місця розташування ПС. Крім того, визначення всіх навігаційних параметрів здійснюється з помилками, які носять коливальний характер з періодом коливань рівним періоду маятника Шулера. Ці властивості ІНС висувають жорсткі вимоги до точності датчиків первинної інформації, більшість із яких у цей час не можуть бути технічно реалізовані. Вирішення проблеми знаходять в організації періодичної корекції ІНС від інших систем навігації. У процесі корекції ІНС здійснюється порівняння її показань із відповідними показаннями системами коректорами. Найчастіше здійснюється порівняння швидкостей або координат обумовлених систем. Використання достовірної інформації про швидкості польоту від зовнішньої системи-коректора не дозволяє усунути помилку визначення координат місця розташування ПС, що збільшується з часом. Для усунення цієї помилки використають позиційну або швидкісну корекцію від навігаційних систем, які визначають координати і швидкість ПС.

Певна інформація про координати може надходити від навігаційних радіотехнічних систем, від радіолокаційних і оптичних візирів, від систем супутникової навігації. Інформація<br>про швилкість вилається системою повітряних сигналів. видається системою повітряних сигналів, доплеровським вимірювачем швидкості та кута зносу, або систем супутникової навігації На рис.1 показана можлива структурна схема корекції однокомпонентної ІНС із горизонтальною платформою від швидкісного та позиційного навігаційного коректорів. На рис.2 відображена блок-діаграма моделі однокомпонентної ІНС, яка корегується, із використанням програми візуального моделювання *Simulink*, що входить до складу універсального математичного пакету програмування *MATLAB*. Сигнали коректорів через коефіцієнти корекції *К*<sup>1</sup> – *К*<sup>5</sup> подаються або на акселерометр, або на гіроплатформу, або на другий інтегратор.

Варіанти проекту передбачають корекцію ІНС згідно з таблицею1. Час моделювання і похибки датчиків системи "ІНС коректор " для кожного варіанту проекту наведені в таблиці 2. Відповідно до заданого варіанту з загальної структурної схеми комплексування однокомпонентної ІНС із навігаційним коректором (швидкісним або позиційним), що наведена на рис.1,

вилучаються фрагменти, що не передбачені даним варіантом. Отримана в результаті спрощення схема оформляється у вигляді окремого рисунка зі збереженням прийнятих на рис.1 позначень елементів схеми.

#### **Загальні методичні вказівки**

Повторити такі теоретичні питання дисципліни:

гіростабілізатори;

принципи побудови платформних інерціальних навігаційних систем;

робочі режими інерціальних навігаційних систем;

основні джерела похибок інерціальних навігаційних систем.

#### **Завдання до виконання проекту**

 1.Виконувати розрахунок коефіцієнтів корекції, що забезпечують найкращі точноснї та динамічні характеристики системи "ІНС коректор "

2. Дослідити вплив позиційного і швидкісного коректора на точноснї характеристики ІНС.

 3. Дослідити вплив позиційного і швидкісного коректорів на динаміку зміни його похибок.

## **Методичні вказівки з виконання курсового проекту**

Курсовий проект для заданого варіанта завдання виконують відповідно вимогам, що стосуються правил оформлення курсових проектів, курсових робіт та ін.

Передбачено 100 варіантів завдання на курсовий проект (см. табл.1 та табл.2).

Варіанти завдання на курсовий проект відповідають останнім двом цифрам залікової книжки.

7

*Таблиця 1*.

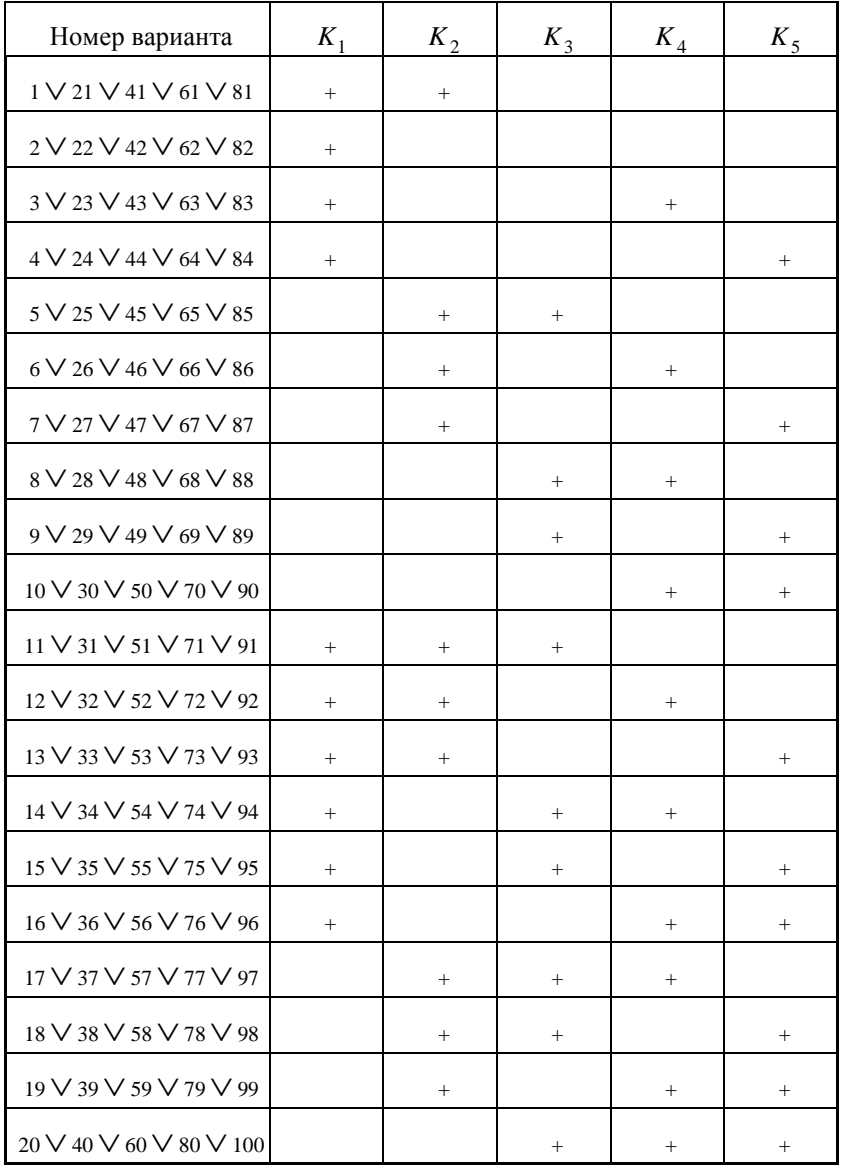

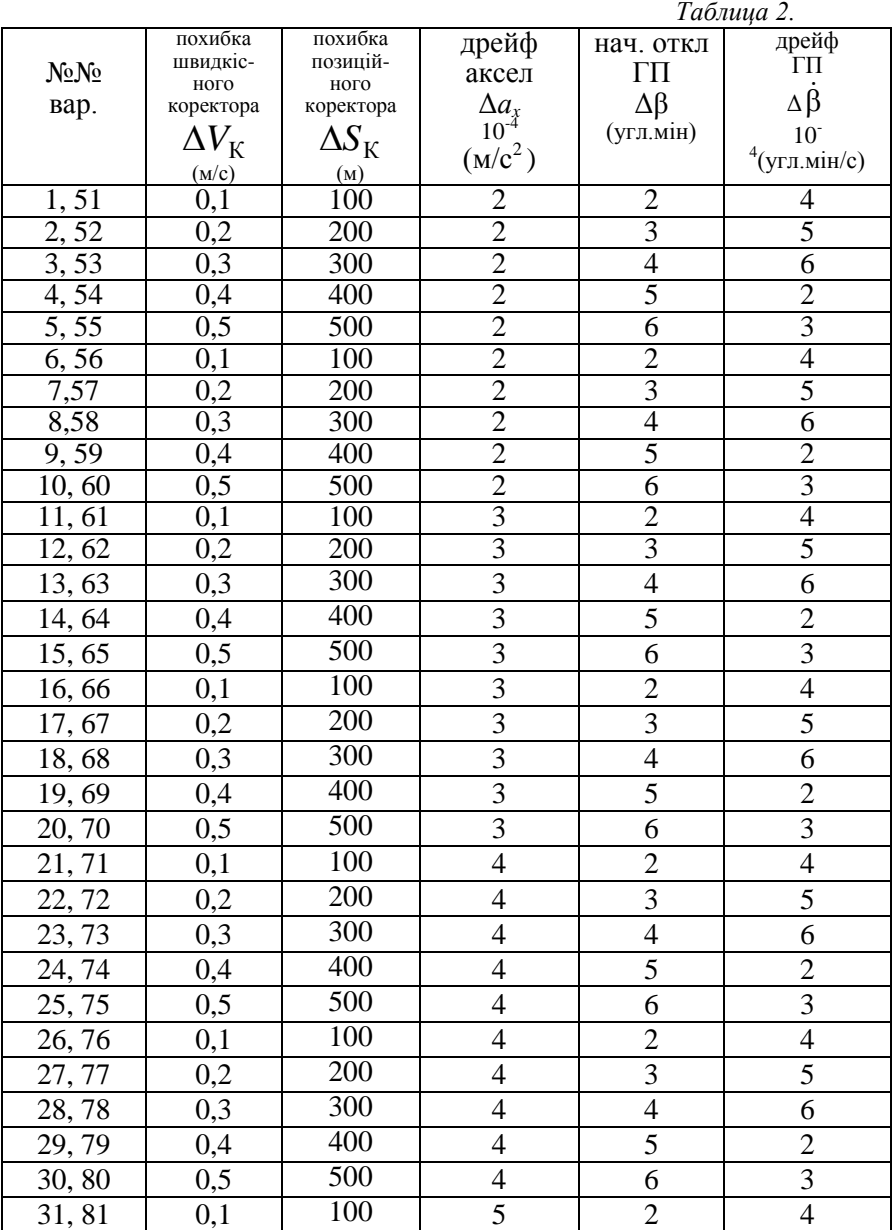

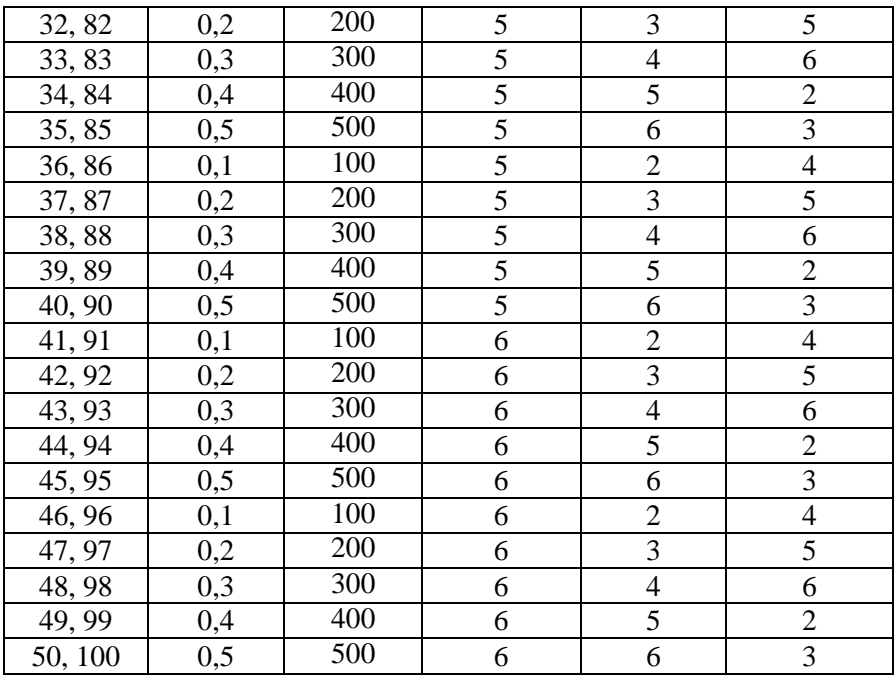

Час моделювання – 10000 с., власна частота коливань системи -  $\omega_{\rm c}$  $=0,01$  c<sup>-1</sup>

## **Порядок виконання досліджень**

Робота містить у собі аналітичні дослідження й аналіз заданих схем комплексування системи "ІНС + коректор".

Порядок виконання повинний містити наступні елементи:

- складання рівнянь помилок досліджуваної системи;

- визначення чисельних значень коефіцієнтів ланцюгів корекції ІНС, відповідно до заданої якості процесу корекції;

- аналіз умов стійкості досліджуваної системи;

- одержання аналітичних залежностей помилок досліджуваної структури системи і визначення по них чисельних значень сталих помилок ІНС для випадку систематичних (постійних) інструментальних похибок чутливих елементів ІНСі коректорів.

 У проекті досліджується модель однокомпонентної ІНС із використанням програми візуального моделювання *Simulink*, що входить до складу універсального математичного пакета програмування *MATLAB*. Загальна блок- діаграма моделі показана на рис.2.

Після запуску програми роботи у вікні *Simulink* з'являється блок- діаграма моделі коррегуемої ІНС, що корегується. Контур ІНС на схемі виділений темними кольорами, схема корекції світлішим кольором.

Спочатку необхідно ввійти в потрібну директорію й запустити програму роботи (подвійний щиглик лівою кнопкою «миші» (ЛКМ) по файлі з ім'ям kop\_*isn.mdl*). Програма може бути запущена також з оболонки пакета *MATLAB*. Після завантаження MATLAB і ініціалізації програми візуального моделювання *Simulink*, програму роботи *kop\_isn.mdl* викликають через меню *File*.

 Активізуючи меню *Simulation* відкрити діалогове вікно настроювань параметрів моделювання *Simulationparameters.* Вікно містить вкладку *Solver* (розрахунок) – установка параметрів моделювання (розрахунку моделі). На цій вкладці в групі *Simulation time* установити значення часу моделювання в секундах: початкове значення *Start time* = 0.0 і кінцеве значення *Stop time* = 10000.

Вхідним сигналом моделі є параметри руху супровідного тригранника у вигляді абсолютного прискорення центра мас ПС *V* . Цей сигнал генерується в моделі блоком *Step* з розділу *Sources* як одиничний дискретний сигнал із заданими параметрами. Подвійний щиглик ЛКМ по блоці відкриває вікно параметрів настроювання.

Встановити такі параметри вхідного сигналу:

*Step time* (крок часу) – тривалість сигналу = 100;

Initial value (початкове значення) – значення амплітуди сигналу в початковий момент часу = 2;

 $\square$  Final value (кінцеве значення) – значення амплітуди сигналу після закінчення кроку часу = 0;

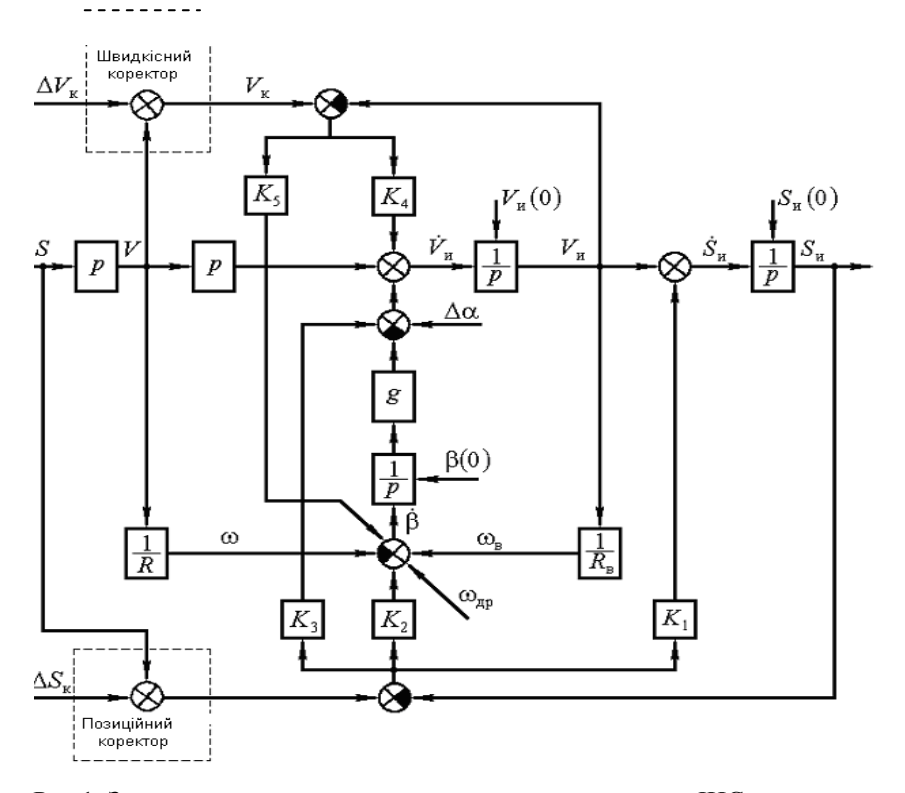

Рис.1. Загальна схема комплексування однокомпонентної ІНС

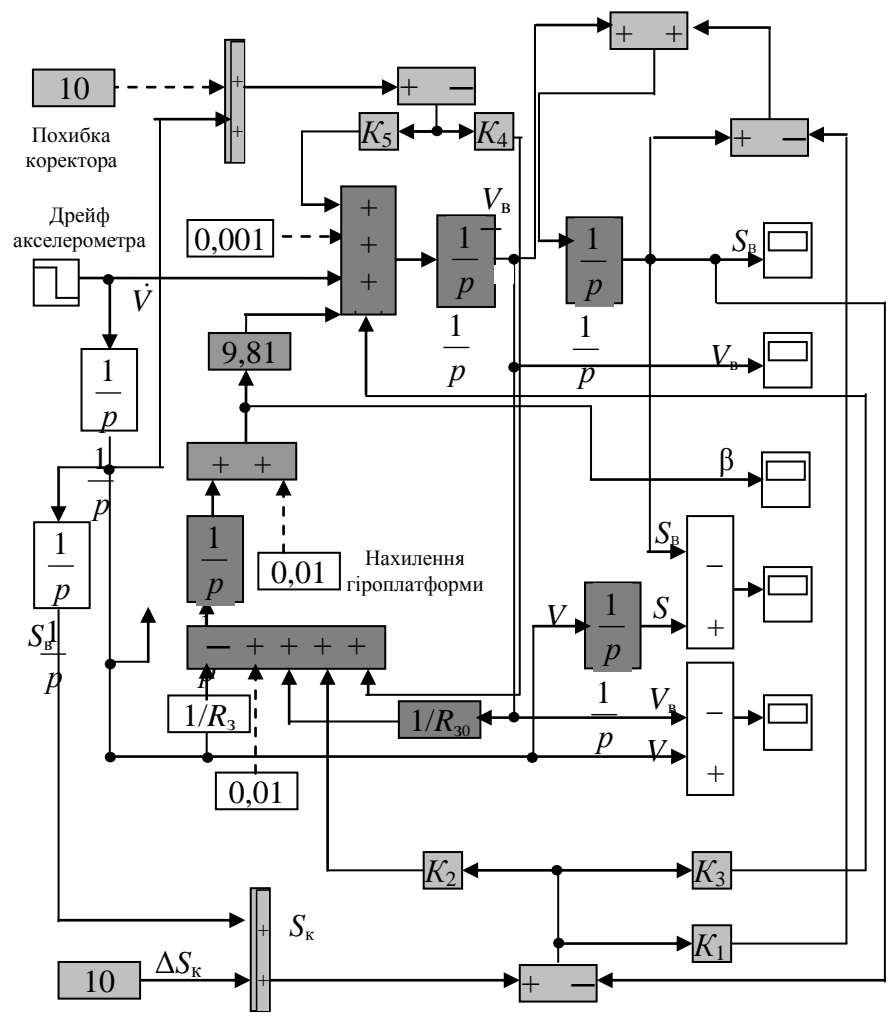

Рис.2. Загальна схема комплексування ІНС з коректорами при використанні програми візуального моделювання *Simulink*

Переконавшись, що всі інші блоки моделі, що імітують збурювання вимкнені, запустити модель на рішення.

 Після закінченні моделювання переглянути графіки перехідних процесів всіх параметрів, що індіиціруються.

 Для перегляду графіків перехідних процесів двічі клацнути ЛКМ по відповідному блоці *Scope* (осцилограф). Для керування параметрами вікна *Scope* у ньому є панель інструментів, що містить ряд кнопок. Основні кнопки, що керують масштабами:

*- Zoom* - зміна масштабу осей графіка;

*Zoom X- axis* зміна масштабу по осі абсцис;

*Zoom Y- axis* зміна масштабу по осі ординат;

 $-Autoscale$  - установка оптимального масштабу осей. Переконатися у відсутності помилок обчислення навігаційних параметрів, а, провівши найпростіші розрахунки, зрівняти їх з результатами моделювання обчислених швидкості V<sub>в</sub> і координати *S*<sub>в</sub>.<br>Активізуючи вікно параметрів настроювання блоку Constant□

«Дрейф акселерометра» установити величину дрейфу згідно з варіантом . Підключити блок до входу суматора.

Переконавшись, що всі інші блоки моделі, що імітують збурювання, відключені, запустити модель на рішення. По закінченні моделювання переглянути графіки перехідних процесів.

Оцінити помилки обчислення навігаційних параметрів (максимальні й середні значення помилок) і замалювати графіки перехідних процесів.

Підключити схему позиційної або швидкісної корекції, тобто блоки *К*1*К*5 (згідно з варіантом) , встановити обчисленні значення коефіцієнтів.

Переконавшись, що всі інші блоки моделі, що імітують збурювання, відключені, запустити модель на рішення. По закінченні моделювання переглянути графіки перехідних процесів:

Оцінити помилки обчислення навігаційних параметрів (максимальні й середні значення помилок) і нарисувати графіки перехідних процесів. Порівняти отримані результати з попередніми розрахунками.

Повторити пункти, що стосуються збурювань «Початкове відхилення платформи» , «Дрейф платформи» і для «Помилки коректорів»

Оцінити вплив коефіцієнтів контурів корекції на якість перехідних процесів у системі. Для збурювання «Дрейф акселерометра», по черзі змінюючи коефіцієнти контурів корекції в два рази менше та в два рази більше за їх оптимальні значення. Побутувати графіки перехідних процесів. Порівняти отримані результати з попереднім розрахунками.

## **Приклад виконання курсового проекту**

# *1. Аналітичні дослідження й аналіз заданих схем комплексування системи "ІНС + коректор ".*

Як приклад виконаємо дослідження помилок комплексування ІНС з позиційним коректором, тобто  $K_1 \neq 0, K_3 \neq 0, K_2 = K_4 = K_5 = 0$ . Нехай згідно з варіантом:

 $ω = 0,0000005$  kyt.xb.c<sup>-1</sup>,  $Δα = 0,02$  Mc<sup>-1</sup>,  $ΔS<sub>K</sub>=1000$  M,  $ΔV<sub>ê</sub> = 0,5$ Mc <sup>1</sup>,  $\omega_c = 0.01 c^-$ 

Для усунення коливань та зменшення похибок ІНС можна використовувати коректор.Найкращою для позиційної корекції являється супутникова система навігації .

Загальна схема комплексування ІНС зі коректорами при використання програми візуального моделювання Simulink наведена на рис.2

Згідно з варіантом схема комплексування має вид, що наведений на рис.3.

*2. Рівняння помилок системи "ІНС + позиційний коректор":*

Позначимо:

 $\Delta S_{\hat{\mathbf{a}}} = S_{\hat{\mathbf{a}}} - S$ — похибка виміру координати $|\mathbf{S}|$ ,

 $\Delta V_{\hat{\textbf{a}}} = V_{\hat{\textbf{a}}} - V$  — похибка виміру швидкості $\textit{\textbf{V}}$  ,

 $\Delta \dot{V}_{\rm \hat{a}} = \dot{V}_{\rm \hat{a}} - \dot{V}$  — похибка виміру прискорення  $\,\dot{V}$  .

Для 1, 2,3 суматорів схеми 1 запишемо рівняння:

$$
\dot{V}_{B} = V + K_{3}(S_{K} - S_{B}) - g\beta + \Delta\alpha
$$
\n
$$
\dot{\beta} = R^{-1}(V_{B} - V) + \omega_{\mu p}
$$
\n
$$
S_{B} = V_{B} + K_{1}(S_{K} - S_{B})
$$
\n(1)

де  $\beta$ — малий кут, що характеризує похибку горізонтування ІНС;  $\Delta \alpha$ —похибка акселерометра;  $\omega_{\alpha\delta}$ — кутова швидкість дрейфу ІНС;

 $R = R_{\rm \hat{A}} = 6372000$  м— геоцентрична відстань;  $g = 9.81$  м/с<sup>2</sup> стандартне прискорення сили ваги;  $S = S + \Delta S_{\text{K}}$  — показання позиційного коректора,  $\Delta S_{\text{K}} \hspace{1em}$ — його похибка.

Рівняння (1) з урахуванням виражень перепишемо у виді:

$$
\Delta \dot{V}_{\rm B}(p) = K_3 (S_{\rm K} - S_{\rm B}) - g\beta(p) + \Delta \alpha
$$
  
\n
$$
\dot{\beta} = R^{-1} \Delta V_{\rm B}(p) + \omega_{\rm ap}
$$
  
\n
$$
\Delta \dot{S}_{\rm B}(p) = \Delta V_{\rm B}(p) - K_1 (\Delta S_{\rm K} - \Delta S_{\rm B})
$$
\n(2)

У вираженні (2)позначимо:

 $X(p) = [\Delta V_{\rm B}(p), \beta(p), \Delta S_{\rm B}(p)]^{-1}$  - вектор шуканих перемінних (вектор стану системи).

Позначимо також:

$$
f_{\nu}(p) = K_3 \Delta S_{\kappa} + \Delta \alpha
$$
  
\n
$$
f_{\beta}(p) = \omega_{\rm ap}(p)
$$
  
\n
$$
f_{\rm s}(p) = K_1 \Delta S_{\kappa}(p)
$$
\n(3)

Вектор стовпець вільних членів системи  $\Phi(p) = [f_p(p), f_\beta(p), f_s(p)]^T$ 

а  $\Delta(p)$ — характеристичний визначник досліджуваної системи, що має вигляд:

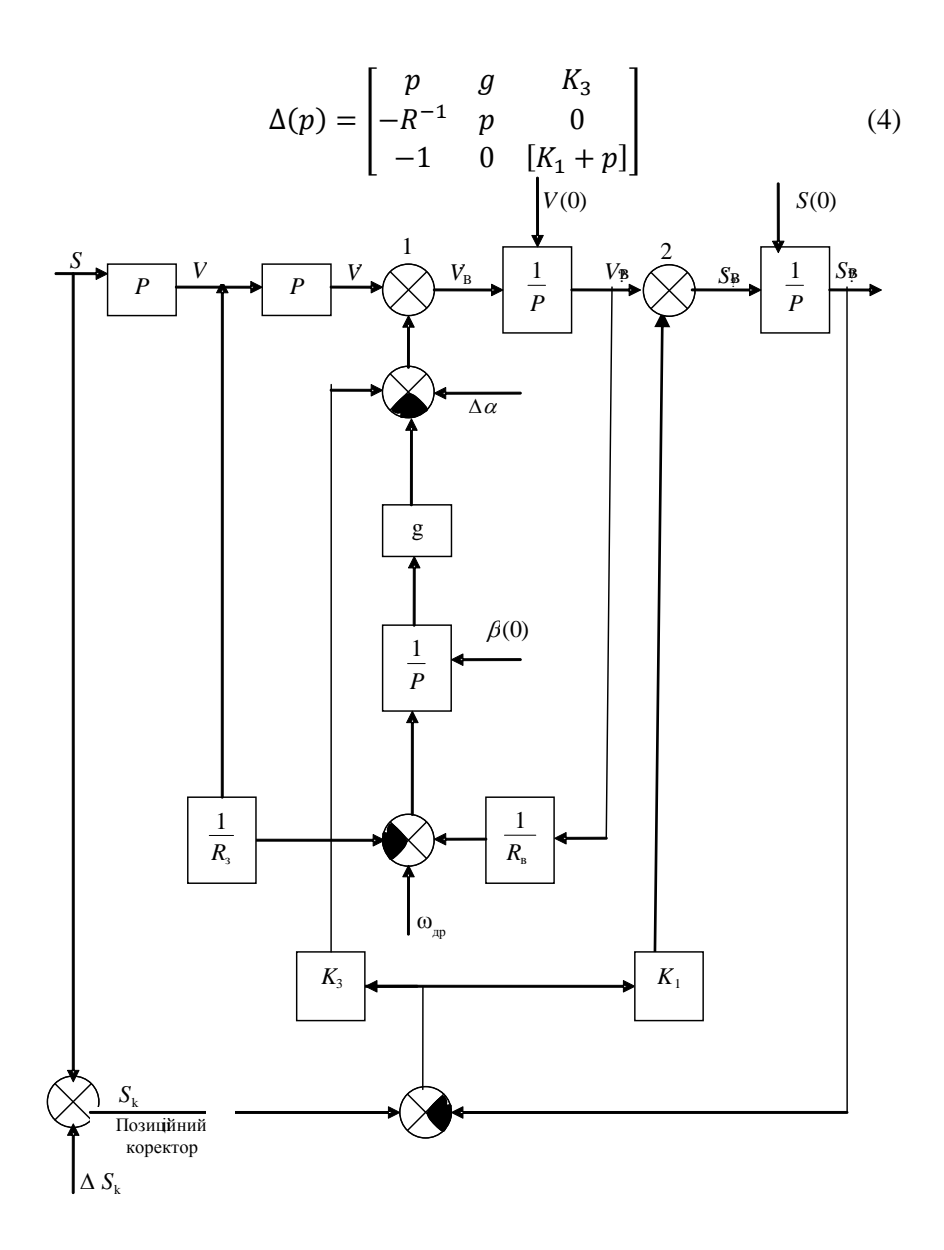

Рис.3. Схема модулюання комплексування ІНС з позиційним коректором

Рівняння досліджуваної системи можна записати:

$$
\Delta(p)X(p) = \Phi(p) \tag{5}
$$

#### **3.** *Якісний аналіз помилок системи.*

Відповідно до рівняння (5) запишемо характеристичне рівняння системи:

$$
F(p) = p3 + p2K1 + p(K3 + gR-1) + gR-1K1 = 0
$$
 (6)

Для дослідження системи на стійкість скористаємось новим оператором, тобто:

$$
P = P_{\tau} \omega \tag{7}
$$

Згідно (7) рівняння (6) матиме вигляд:

$$
P_{\tau}^{3} \omega^{3} + P_{\tau}^{2} \omega^{2} K_{1} + P_{\tau} \omega (K_{3} + gR^{-1}) + gR^{-1} K_{1} = 0 \tag{8}
$$

де  $gR^{-1}K_1 =$  $g \overline{R}^{-1} K_1 = \omega^3$ — частота власних коливань системи. Поділимо  $(8)$  на  $\omega^3$  отримаємо:

$$
P_{\tau}^{3} + P_{\tau}^{2} \frac{K_{1}}{\omega} + P_{\tau} \frac{(K_{3} + gR^{-1})}{\omega^{2}} + 1 = 0
$$
 (9)

Згідно з критерієм Вишнеградского маємо:

$$
\frac{K_1}{\omega} = 3, \ \frac{(K_3 + gR^{-1})}{\omega^2} = 3,
$$
 (10)

як коефіцієнти кубічного рівняння.

Вираз (10) використаємо щоб отримати оптимальні значення коефіцієнтів підсилення *К*<sup>1</sup> ,*К*3, вибір яких робиться за умови забезпечення заданої якості перехідних процесів корекції ІНС, обумовленого заданим значенням власної частоти системи  $\omega_\mathbf{C}$  в табл.2. Вибираючи  $\omega_c = 0.01 c^{-1}$ , знаходимо:  $K_1 = 0.03$ ,  $K_3 = 2.985 \cdot 10^{-4}$ .

#### **4.** *Аналітичне дослідження помилок системи.*

Рішення рівнянь (9), може бути знайдене по формулах Крамера:

$$
\Delta(p) = [\Delta V_{\rm B}(p), \beta(p), \Delta S(p)]^{\rm T}
$$

$$
\Delta V_{\rm B}(p) = \frac{\Delta_1(p)}{\Delta(p)}, \beta(p) = \frac{\Delta_2(p)}{\Delta(p)}, \Delta S(p) = \frac{\Delta_3(p)}{\Delta(p)},\tag{11}
$$

де  $\Delta_i ( p )$ — визначник, що виходить із  $\Delta ( p )$  заміною і-го стовпця стовпцем вільних членів системи (3), тобто

$$
\Delta_{1}(p) = \begin{bmatrix} f_{\nu}(p) & g & K_{3} \\ f_{\beta}(p) & p & 0 \\ f_{S}(p) & 0 & [K_{1} + p] \end{bmatrix} = \begin{bmatrix} K_{3}\Delta S_{\kappa} + \Delta\alpha & g & K_{3} \\ \omega_{\mu p}(p) & p & 0 \\ K_{1}\Delta S_{\kappa}(p) & 0 & [K_{1} + p] \end{bmatrix} = K_{3}p\Delta S_{\kappa}K_{1} + p^{2}K_{3}\Delta S_{\kappa} + \Delta\alpha pK_{1} + \Delta\alpha p^{2} - K_{3}p\Delta S_{\kappa}K_{1} - g\omega_{\mu p}(p)K_{1} - g\omega_{\mu p}(p) = p(K_{3}\Delta S_{\kappa}K_{1} - K_{3}\Delta S_{\kappa}K_{1} + \Delta\alpha K_{1} + g\omega_{\mu p}(p)) + p^{2}(K_{3}\Delta S_{\kappa} + \Delta\alpha) - g\omega_{\mu p}(p)K_{1} = p^{2}(K_{3}\Delta S_{\kappa} + \Delta\alpha) + p(\Delta\alpha K_{1} - g\omega_{\mu p}(p)) - g\omega_{\mu p}(p)K_{1};
$$

$$
\Delta_2(p) = \begin{bmatrix} p & f_{\nu}(p) & K_3 \\ -R^{-1} & f_{\beta}(p) & 0 \\ -1 & f_{S}(p) & [K_1 + p] \end{bmatrix} = \begin{bmatrix} p & K_3 \Delta S_{\kappa} + \Delta \alpha & K_3 \\ -1 & \omega_{\alpha p}(p) & 0 \\ -1 & K_1 \Delta S_{\kappa}(p) & [K_1 + p] \end{bmatrix} \n= p^2 \omega_{\alpha p}(p) + p K_1 \omega_{\alpha p}(p) + K_3 \omega_{\alpha p}(p) - K_3 K_1 \Delta S_{\kappa} R^{-1} \n+ K_3 K_1 \Delta S_{\kappa} R^{-1} + K_3 p \Delta S_{\kappa} R^{-1} + R^{-1} \Delta \alpha K_1 + pR^{-1} \Delta \alpha \n= p^2 \omega_{\alpha p}(p) + p(K_1 \omega_{\alpha p}(p) + K_3 \Delta S_{\kappa} R^{-1} + R^{-1} \Delta \alpha) \n+ K_3 \omega_{\alpha p}(p) + R^{-1} \Delta \alpha K_1,
$$
\n
$$
\Delta_3(p) = \begin{bmatrix} p & g & f_{\nu}(p) \\ -R^{-1} & p & f_{\beta}(p) \\ -1 & 0 & f_{S}(p) \end{bmatrix} = \begin{bmatrix} p & g & K_3 \Delta S_{\kappa} + \Delta \alpha \\ -R^{-1} & p & \omega_{\alpha p}(p) \\ -1 & 0 & K_1 \Delta S_{\kappa}(p) \\ -1 & 0 & K_1 \Delta S_{\kappa}(p) \end{bmatrix} \n= p^2 K_1 \Delta S_{\kappa}(p) - g \omega_{\alpha p}(p) + p K_3 \Delta S_{\kappa} + p \Delta \alpha \n+ R^{-1} g K_1 \Delta S_{\kappa}(p) \n= g \omega_{\alpha p}(p).
$$

З урахуванням виразу (11) отримаємо рівняння помилок ІНС в операторній формі.

$$
\Delta V_{\rm B}(p) = \frac{p^2(K_1\Delta S_{\rm K} + \Delta\alpha) + p\left(\Delta\alpha K_1 - g\omega_{\rm ap}(p)\right) - g\omega_{\rm ap}(p)K_1}{p^3 + p^2K_1 + p(K_3 + gR^{-1}) + gR^{-1}K_1};
$$

$$
\beta(p) = = \frac{p^2 \omega_{\text{ap}}(p) + p(K_1 \omega_{\text{ap}}(p) + K_3 \Delta S_{\text{k}} R^{-1} + R^{-1} \Delta \alpha) - K_3 \omega_{\text{ap}}(p) + R^{-1} \Delta \alpha K_1}{p^3 + p^2 K_1 + p(K_3 + gR^{-1}) + gR^{-1} K_1};
$$

$$
\Delta S(p) = \frac{p^2 K_1 \Delta S_{\kappa}(p) + p(K_3 \Delta S_{\kappa} + \Delta \alpha) + R^{-1} g K_1 \Delta S_{\kappa}(p) - g \omega_{\mu p}(p)}{p^3 + p^2 K_1 + p(K_3 + gR^{-1}) + gR^{-1} K_1};
$$

Сталі значення помилок комплексної системи одержуємо з рівнянь (10) з використанням граничних переходів, тобто р→0, рівні:  $\sqrt{v}$  $\lambda$ 

$$
\lim_{p \to 0} \Delta V_{\rm B}(p) = \frac{-g \omega_{\rm Ap}(p) K_1}{g R^{-1} K_1} = \frac{-\omega_{\rm Ap}(p)}{R^{-1}};
$$
  

$$
\lim_{p \to 0} \beta(p) = \frac{-K_3 \omega_{\rm Ap}(p) + R^{-1} \Delta \alpha K_1}{g R^{-1} K_1} = \frac{\Delta \alpha}{g} - \frac{K_3 \omega_{\rm Ap}(p)}{g R^{-1} K_1};
$$
  

$$
\lim_{p \to 0} \Delta S(p) = \frac{g R^{-1} K_1 \Delta S_{\rm K}(p)}{g R^{-1} K_1} - \frac{-g \omega_{\rm Ap}(p)}{g R^{-1} K_1} = \Delta S_{\rm K}(p) - \frac{\omega_{\rm Ap}(p)}{R^{-1} K_1};
$$
  
Ornuwaekno:

Отримаємо:

$$
\Delta V_{\rm B}^{\rm ycr} = \frac{-\omega_{\rm ap}(p)}{R^{-1}};
$$
  

$$
\beta^{\rm ycr} = \frac{\Delta \alpha}{g} - \frac{K_3 \omega_{\rm ap}(p)}{g R^{-1} K_1};
$$
  

$$
\Delta S^{\rm ycr} = \Delta S_{\rm K}(p) - \frac{\omega_{\rm ap}(p)}{R^{-1} K_1};
$$

Підставляючи в отримані вираження такі чисельні значення відповідних похибок:

 $\omega$ ÿ  $\frac{\overline{1111}}{C}$  $\overline{\mathbf{M}}$  $\frac{1}{c}$ , одержимо:  $\Delta V_{\rm B}^{\rm ycr} = = 0.9 \text{ m}^{-1}, \ \beta_{\phi\tilde{n}\tilde{o}} = 3.2 \text{ kyr}. \text{XB}, \Delta S_{\phi\tilde{n}\tilde{o}} = 70 \text{ M}.$ 

## **5**. *Дослідження моделі однокомпонентної ІНС із використанням програми візуального моделювання Simulink з блоку MATLAВ*

Схема комплексування ІНС з позиційним коректором, для моделювання перехідних процесів в *Simulink* наведена на рис.3

Підставивши отримані результати для коефіцієнтів реакції, що мають забезпечити мінімальні похибки при роботі системи з позиційним коректором, проаналізуємо криві перехідних процесів параметрів ІНС.

Промоделюємо роботу системи за умови впливу на неї дрейфу гіроплатформи, дрейфу акселерометра, та нахилу гіроплатформу, без включення в систему контуру позиційної корекції. На рис.  $4 - 8$  зображено отримані криві. Звернемо увагу на криві швидкості та координат. Крива швидкості коливається навколо дійсного її значення, це коливання має синусоїдальний характер. Крива шляху постійно зростає з часом, проте , як і у випадку зі швидкістю, не можливо визначити точне миттєве значення координати, оскільки присутні синусоїдальні коливання. Розглянувши криві помилок системи бачимо, що у даному випадку не можливо визначити усталені значення цих похибок, оскільки мають місце коливання їх навколо певних значень. Також потрібно відмітити, що, як це було сказано в попередніх розділах, значення помилок системи, хоч і коливається, але має висхідний характер. Тобто помилки системи накопичуються з часом.

Зважаючи на синусоїдальний характер коливань робимо висновок що дана система перебуває на межі стійкості, оскільки амплітуда коливань постійна.

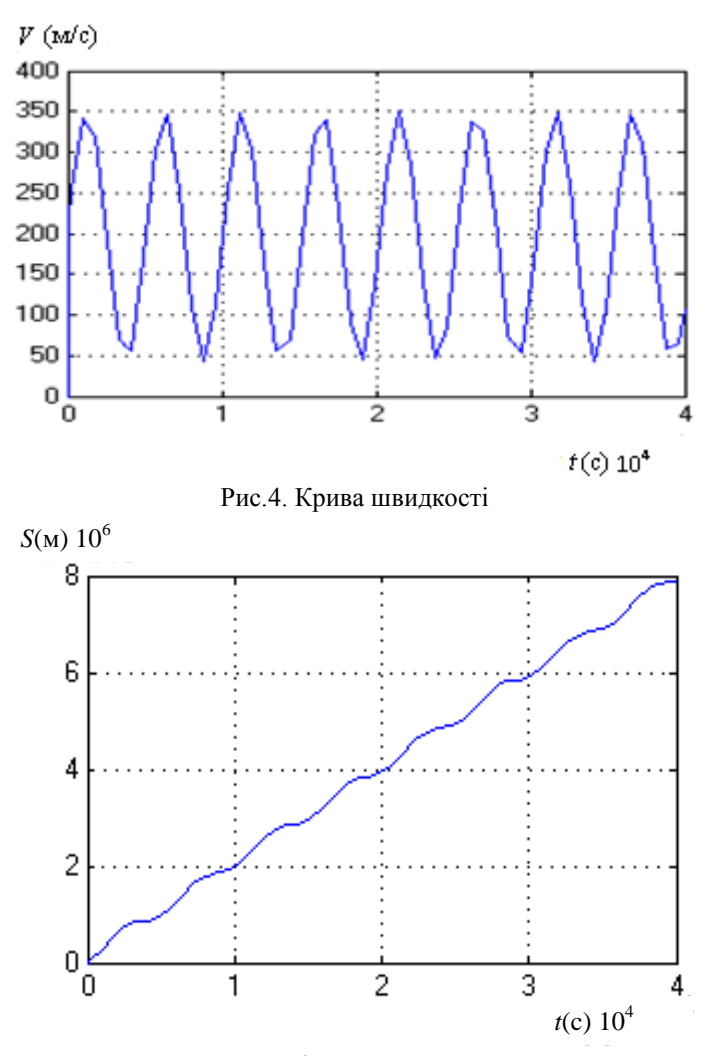

Рис.5. Крива координати

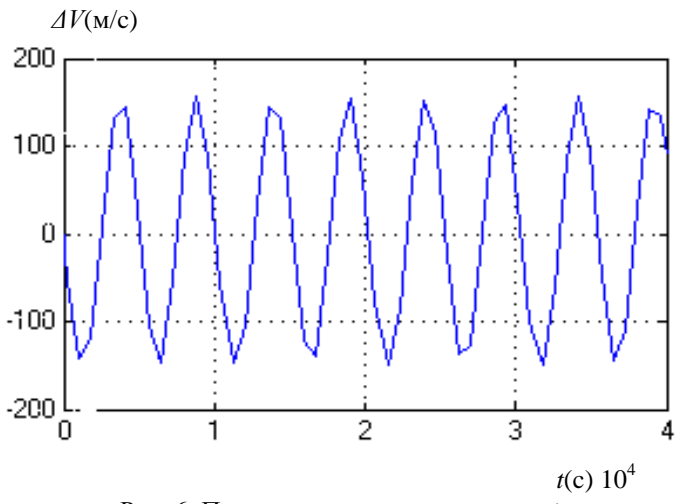

Рис. 6. Помилка системи по швидкості

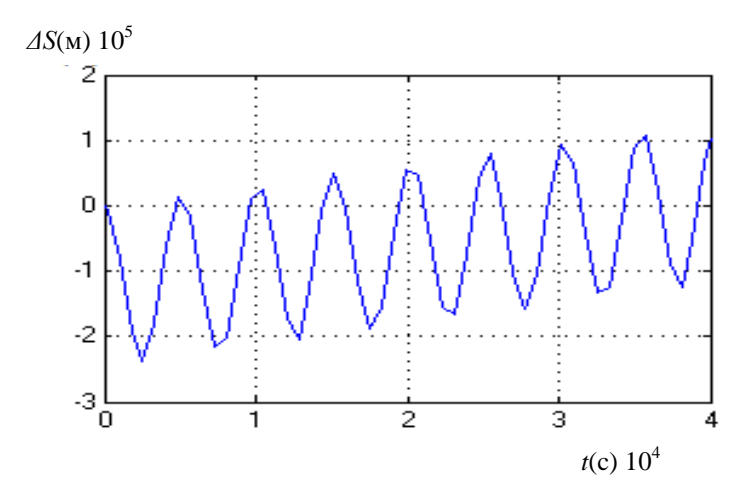

Рис.7. Помилка системи по координаті

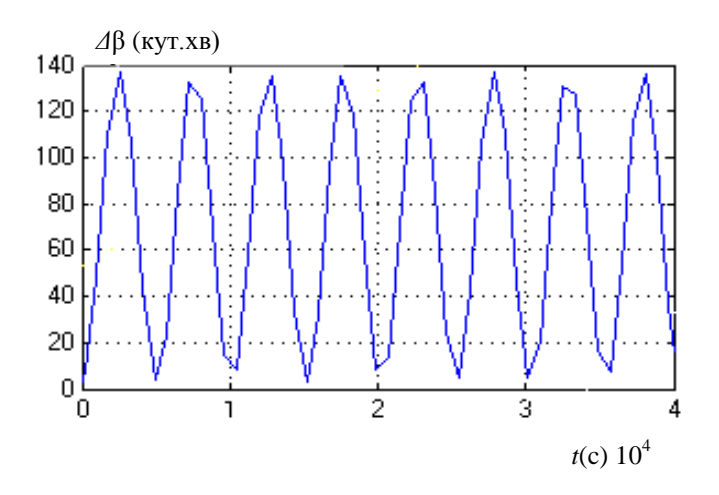

Рис.8. Помилка системи по горізонтуванню

Тепер промоделюємо роботу системи за умови включення контуру корекції. Керуючі сигнали, з урахуванням коефіцієнтів підсилення, подаємо на акселерометр та другий інтегратор. Використаємо схему показану на рис. 3.3.

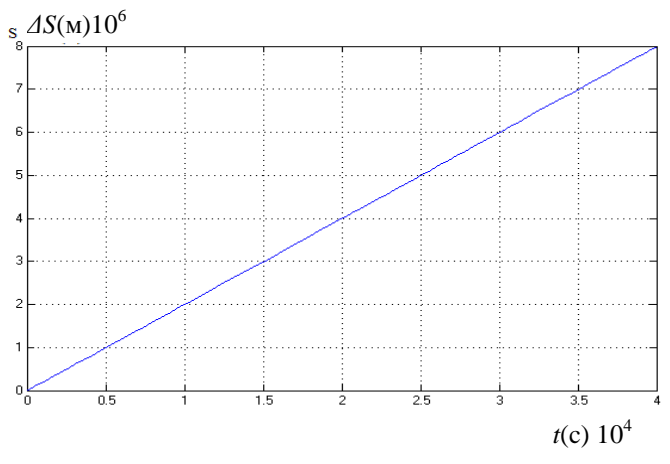

Рис. 9. Крива пройденого шляху ЛА (його координата)

Порівнявши криві шляху на рис 7 та 9 бачимо, що й надалі пройдений шлях з часом зростає, але тепер уже можна визначити миттєве значення, оскільки коливання відсутні.

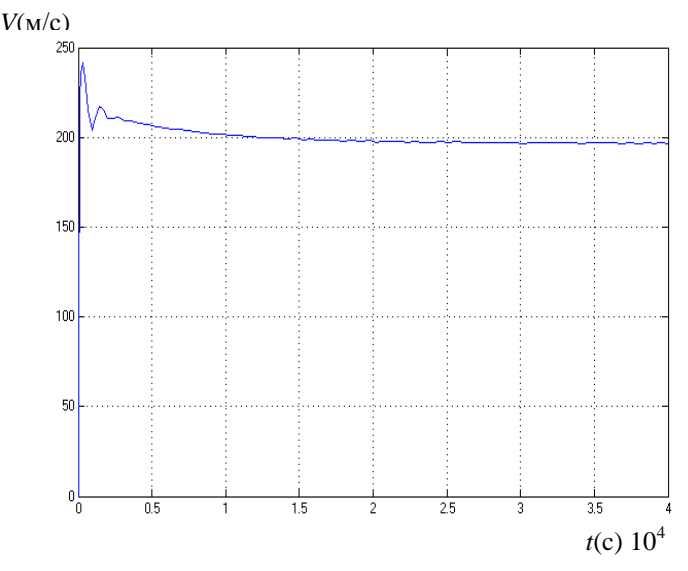

Рис.10 Крива зміни швидкості ЛА з часом

Оцінивши рис. 10 бачимо, що після включення в ІНС контуру корекції, істотно покращилась робота системи по видачі сигналу швидкості. В цьому випадку після невеликого стрибка значення швидкості стає постійним. Час перехідного процесу складає близько10000 с.

Проаналізувавши рис 11. бачимо, що включення в систему контуру позиційної корекції , звело значення помилок системи по координаті практично до нуля. тривалістю приблизно 25000 с значення похибки системи по визначенню координати стало стабільним та майже рівним нулю. Проте все ще присутні коливання в межах декількох метрів, що не дає можливості вважати дану систему ідеальною.

Таку ж ситуацію спостерігаємо й на графіку помилки системи по визначенню швидкості рис.12 Значення похибки після перехідного процесу тривалістю 25000 с стає усталеним, та рівним

3.5 м/с, що й було передбачено попередніми розрахунками. Тут також присутні коливання сталого значення в межах 1-2 м/с.

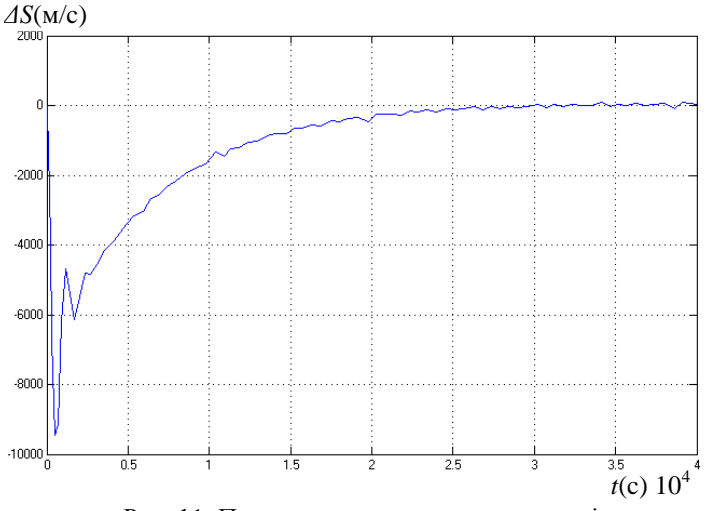

Рис. 11. Помилка системи по координаті.

Крива помилки горизонтування , показана на рис. 13. В даному випадку також відсутні синусоїдальні коливання, помилка системи після перехідного процесу в 25000-30000с стає постійною і рівною значенню 0.024 кут.хв, що було розраховано на початку даного розділу. *ΔV*(м/c)

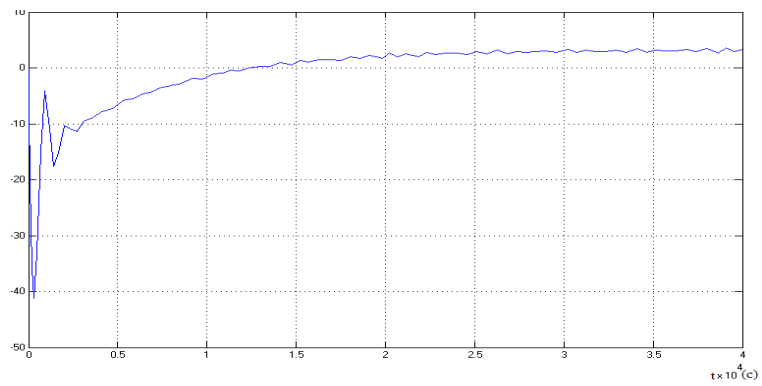

Рис.12. Помилка системи по швидкості.

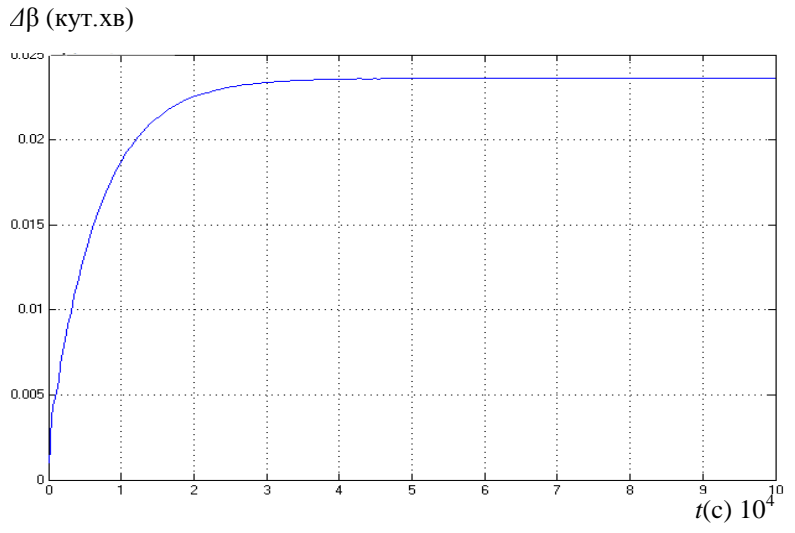

Рис.13. Помилка вимірювання кута нахилу платформи.

 Проаналізувавши та оцінивши криві перехідних процесів параметрів ІНС , можна сказати що за рахунок включення в роботу системи контуру позиційної корекції вдалося досягти значних результатів.

 По-перше помилки комплексної системи уже не накопичуються з часом, як це було у окремої інерціальної системи. Після додавання контуру корекції помилки системи набули усталених значень близьких до нуля, що дає можливість в подальшому компенсувати ці помилки враховуючи їх значення при розробці системи.

По-друге система стала стійкою. Це видно з характеру перехідних процесів. Криві значень параметрів з часом набувають усталених значень, які для помилок системи є близькими до нуля.

Отже загалом мета роботи була досягнута. Отримана стійка система з усталеними значеннями параметрів. Проте все ще є деякі зауваження до графіків. А саме: значна тривалість перехідних процесів складає в середньому 20000-30000 секунд, після виходу на усталений режим в кривих що показують динаміку помилок по

швидкості та по координаті мають місце коливання в межах усталеного значення.

Є можливість зменшити час перехідного процесу за рахунок збільшення власної частоти коливань системи. Це можливо якщо в систему додати додатковий контур корекції, або ж використати сигнал з позиційного коректора та подати його з відповідним підсиленням на акселерометр. Підбираючи величину коефіцієнту підсилення можна збільшити частоту власних коливань системи в 5-6 разів, тим самим якісно покращити перехідний процес.

Коливання в кривих після виходу на усталений режим можна усунути або додатковим фільтром включеним в систему, або за рахунок підбору нових коефіцієнтів підсилення.

Як бачимо можна ще більше покращити роботу системи, але це потребує додаткових досліджень.

## **Контрольні питання**

Які навігаційні системи можна використовувати як позиційний коректора ІНС?

На які елементи ІНС можна впливати сигналами позиційних коректорів?

Чи можливе демпфірування власних коливань ІНС за інформацією від позиційного коректора?<br>Чи можлива зміна частоти власн

зміна частоти власних коливань ІНС за інформацією від позиційного коректора?

#### **Зміст пояснювальної записки**

У звіті повинні бути представлені:

позначка й завдання на проект;

розрахунки коефіцієнтів корекції;

криві перехідних процесів ;

докладний аналіз отриманих результатів і висновки по кожному виконаному пункті проекту.

## **СПИСОК ЛІТЕРАТУРИ**

1. *Ільін О.Ю.*Пілотажно-навігаційні системи та комплекси./О.Ю. Ільін, М.К Філяшкін, Ю.О. Черних – К.: Вид-во КІ ВПС, 1999.– 335 с.

2. Интегрированные инерциально-спутниковые навигационные системы /под ред. В.А. Пешехонова С.-Петербург, 2001. – 235 с

3. *Рогожин В.О.*Пілотажно-навігаційні комплекси повітряних суден/В.О. Рогожин В.М. Синєглазов, М.К.Філяшкін– К.: Вид-во НАУ, 2005. – 316 с.

 4.*. Філяшкін М.К,* Інерціально - супутникові навігаційні системи/М.К Філяшкін, В.О. Рогожин, А.В., Скрипець, Т.І. Лукінова –К: НАУ, 2009. – 296с.

5. *Рогожин В.О.* Пілотажно-навігаційні комплекси повітряних суден. Методичні рекомендації до виконання практичних робіт для студентів напряму 6.051103 "Авіоніка" /В.О. Рогожин, М.К. Філяшкін, В.М., Хімін– К.: Вид-во НАУ, 2009. – 56 с.

6.*. Рогожин В.О,* Пілотажно-навігаційні комплекси/ В.О. Рогожин, Ю.А.Черных– К.: Изд-во КВВАИУ, 1990. – 283 с.

*Навчальне видання*

# **КОМПЮТЕРНО-ІНТЕГРОВАНІ СИСТЕМИ ТА КОМПЛЕКСИ ПІЛОТАЖНО-НАВІГАЦІЙНОГО ОБЛАДНАННЯ**

Методичні рекомендації до виконання курсового проекту для студентів напряму 6.051103 «Авіоніка»

# Укладачі: РОГОЖИН Віктор Олександрович ФІЛЯШКІН Микола Кирилович

В авторській редакції

# Технічний редактор А.І.Лавриновська Коректор Л.М.Романова Комп'ютерна верстка

Підп. До друку 01.01.11. Формат 60х84 /16. Папір офс. Офс. друк. Ум. друк. арк. 11. Обл..-вид, арк.. Тираж 100 пр. Замовлення №

Видавництво Національного авіаційного університету «НАУ-друк» 03680. Київ-680, проспект Космонавта Комарова, 1. Свідоцтво про внесення до Державного реєстру ДК №977 від 05.07.2002